## Package: vectorsurvR (via r-universe)

October 1, 2024

Type Package

Title Data Access and Analytical Tools for 'VectorSurv' Users

Version 1.2.1

Description Allows registered 'VectorSurv' <<https://vectorsurv.org/>> users access to data through the 'VectorSurv API' <<https://api.vectorsurv.org/>>. Additionally provides functions for analysis and visualization.

License GPL-3

Encoding UTF-8

LazyData true

RoxygenNote 7.3.2

Imports rstudioapi, dplyr, jsonlite, kableExtra, knitr, lubridate, stringr, plotly, ggplot2, httr, tidyr, magrittr, DT

**Suggests** test that  $(>= 3.0.0)$ , rmarkdown, devtools,

VignetteBuilder knitr

Config/testthat/edition 3

**Depends**  $R$  ( $>= 2.10$ )

NeedsCompilation no

Author Christina De Cesaris [aut, cre]

Maintainer Christina De Cesaris <cmdecesaris@ucdavis.edu>

Repository CRAN

Date/Publication 2024-09-30 22:10:02 UTC

### **Contents**

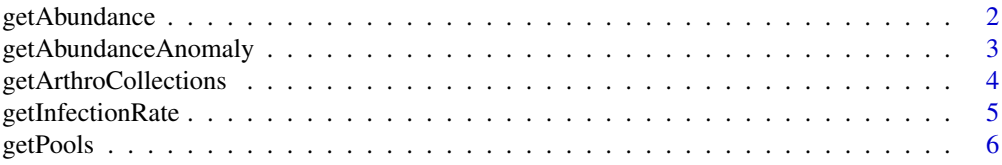

#### <span id="page-1-0"></span>2 getAbundance

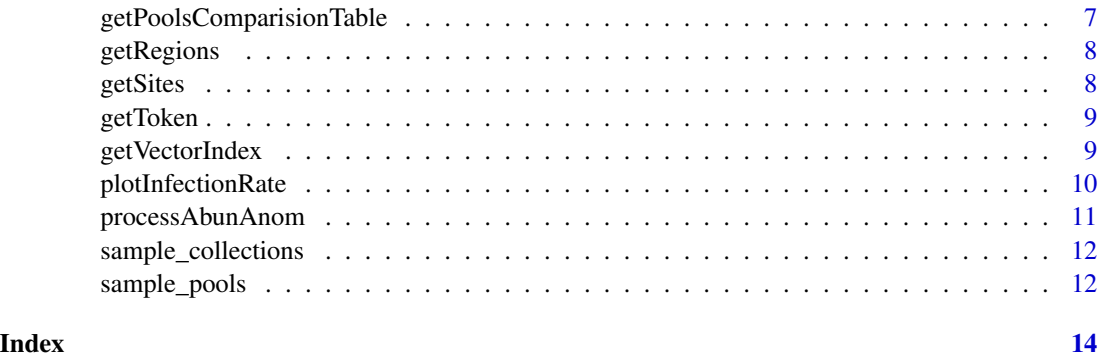

getAbundance *Calculate abundance*

#### Description

Calculates abundance

#### Usage

```
getAbundance(
  collections,
  interval,
  species_list = NULL,
  trap_list = NULL,
  species_separate = FALSE
\mathcal{L}
```
#### Arguments

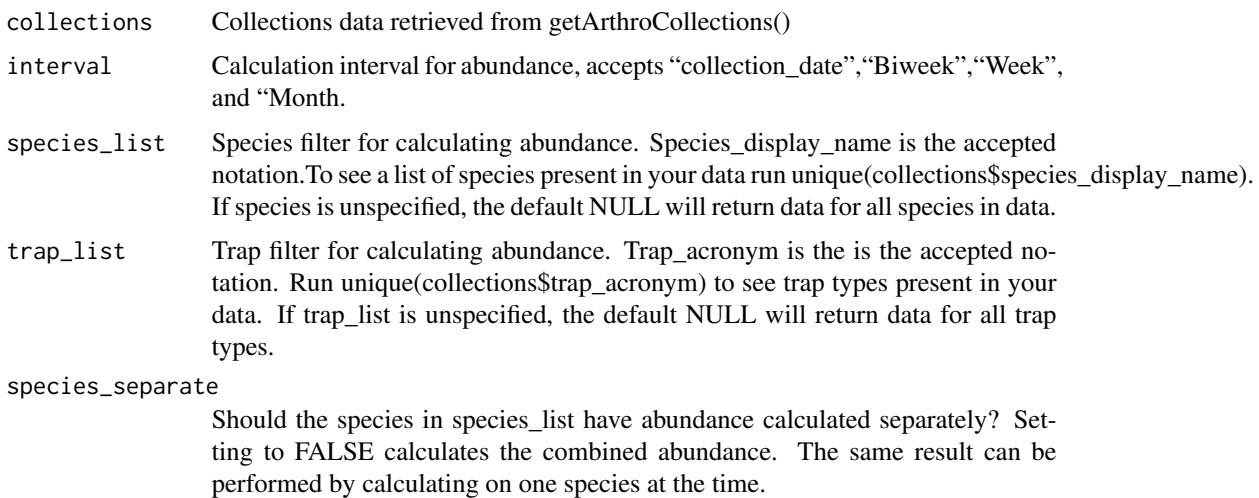

#### <span id="page-2-0"></span>getAbundanceAnomaly 3

#### Value

A dataframe of abundance calculations

#### Examples

```
getAbundance(sample_collections,
            interval = 'Week',
             species_list = list('Cx pipiens'),
             trap_list = list('GRVD', 'CO2'),
             species_separate = FALSE)
```
getAbundanceAnomaly *Get Abundance Anomaly*

#### Description

'getAbundanceAnomaly(...) 'requires at least five years prior to the target\_year of arthro collections data to calculate for the specified parameters. The function uses the methods of the Gateway Abundance Anomaly calculator, and will not work if there is fewer than five years of data present.

#### Usage

```
getAbundanceAnomaly(
  collections,
  interval,
  target_year,
  species_list = NULL,
  trap_list = NULL,
  species_separate = FALSE
)
```
#### Arguments

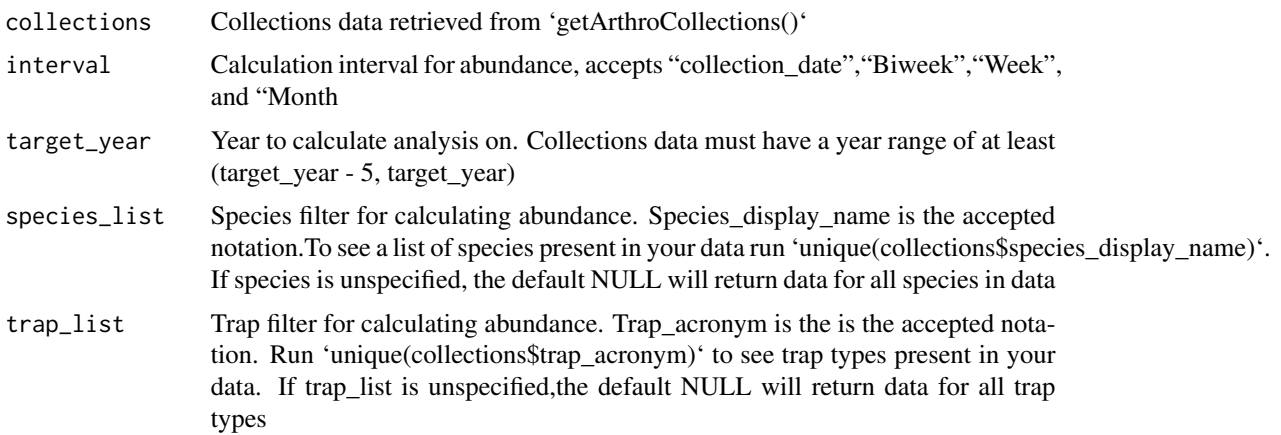

#### <span id="page-3-0"></span>species\_separate

Should the species in species\_list have abundance calculated separately? Setting to FALSE calculates the combined abundance. The same result can be performed by calculating on one species at the time description

#### Value

Abundance anomaly calculation

#### Examples

getAbundanceAnomaly(sample\_collections,"Biweek",target\_year=2020, species\_list="Cx pipiens")

getArthroCollections *Get arthropod collections data*

#### Description

'getArthroCollections()' obtains collections data on a year range [start\_year, end\_year] for authorized VectorSurv Gateway accounts.

#### Usage

getArthroCollections(token, start\_year, end\_year, arthropod, agency\_ids = NULL)

#### Arguments

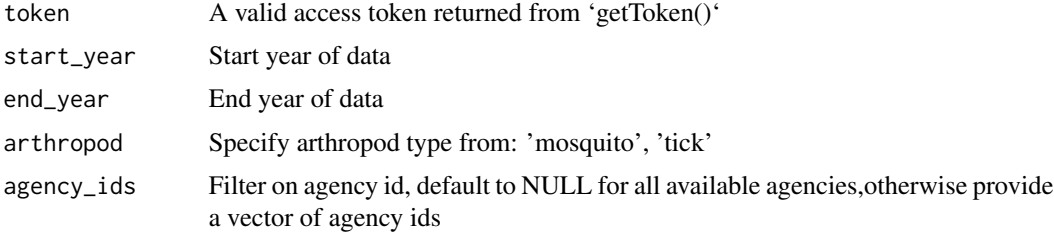

#### Value

A dataframe of collections

```
## Not run:
token = getToken()
collections = getArthroCollections(token, 2021, 2022, 'mosquito',55, TRUE)
## End(Not run)
```
#### <span id="page-4-0"></span>Description

'getInfectionRate()' requires at least five years prior to the target\_year of arthro collections data to calculate for the specified parameters. The function uses the methods of the Gateway Abundance Anomaly calculator, and will not work if there is fewer than five years of data present.

#### Usage

```
getInfectionRate(
  pools,
  interval,
  target_disease,
  pt_estimate,
  scale = 1000,
  species_list = NULL,
  trap_list = NULL
)
```
#### Arguments

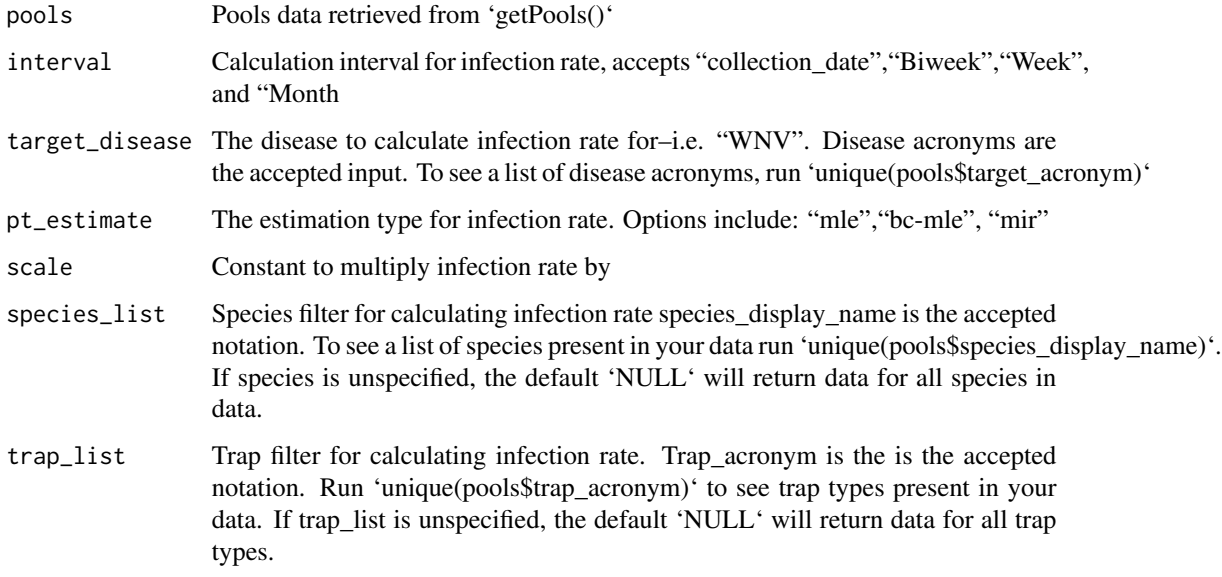

#### Value

Dataframe of infection rate calculation

#### Examples

```
getInfectionRate(sample_pools,
                 interval = "Biweek",
                 target_disease = "WNV",
                 pt_estimate = "mle",
                 scale = 1000,
                 species_list = list("Cx pipiens"),
                 trap_list = list("CO2"))
```

```
getPools Get Pools data
```
#### Description

Retrieves VectorSurv pools data for desired year range

#### Usage

```
getPools(token, start_year, end_year, arthropod, agency_ids = NULL)
```
#### Arguments

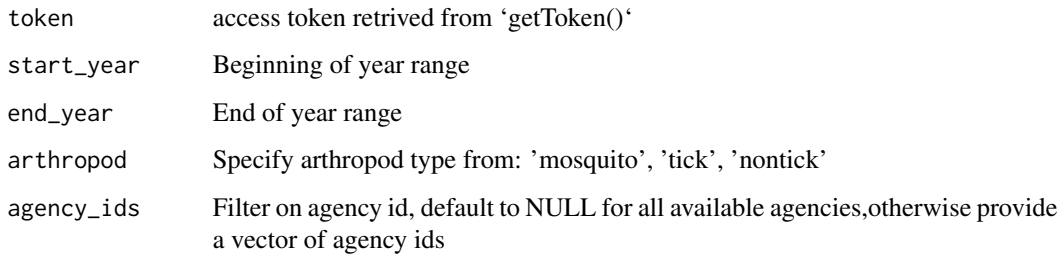

#### Value

Dataframe of pools data

```
## Not run:
token = getToken()
getPools(token, start_year = 2020, end_year = 2021, arthropod = 'tick', 55)
## End(Not run)
```
<span id="page-5-0"></span>

<span id="page-6-0"></span>getPoolsComparisionTable

*Get Pools Frequency Table*

#### Description

'getPoolsComparisionTable()' produces a frequency table for positive, negative, and pending pools counts by year and species. The more years present in the data, the larger the table.

#### Usage

```
getPoolsComparisionTable(
 pools,
  interval,
  target_disease,
  species_separate = FALSE
)
```
#### Arguments

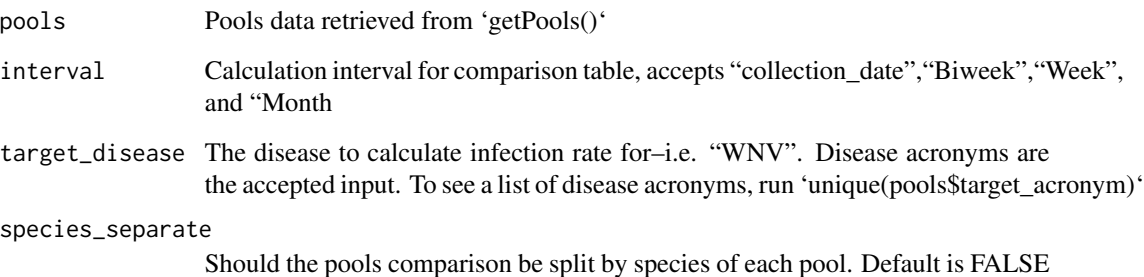

#### Value

Frequency table of for pools data

```
getPoolsComparisionTable(sample_pools,
                         interval = "Biweek",
                         target_disease = "WNV",
                          species_separate = TRUE)
```
<span id="page-7-0"></span>

#### Description

'getSites()' obtains site data for authorized VectorSurv Gateway accounts.

#### Usage

getRegions(token)

#### Arguments

token A valid access token returned from 'getToken()'

#### Value

A dataframe of region data, used internally to merge spatial information to collections

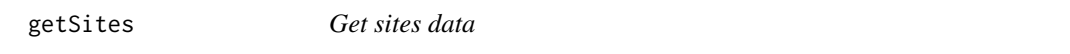

#### Description

'getSites()' obtains site data for authorized VectorSurv Gateway accounts.

#### Usage

```
getSites(token)
```
#### Arguments

token A valid access token returned from 'getToken()'

#### Value

A dataframe of site data

```
## Not run:
token = getToken()
sites = getSites(token)
## End(Not run)
```
<span id="page-8-0"></span>

#### Description

getToken() returns a token needed to run getArthroCollections() and getPools(). Prints agencies associated with account credentials. The function prompts users for a VectorSurv account credentials.

#### Usage

getToken()

#### Value

User token

#### Examples

## Not run: token = getToken()

getVectorIndex *Calculate vector index*

#### Description

'getVectorIndex()'requires at least five years prior to the target\_year of arthro collections data to calculate for the specified parameters. The function uses the methods of the Gateway Abundance Anomaly calculator, and will not work if there is fewer than five years of data present.

#### Usage

```
getVectorIndex(
  collections,
 pools,
  interval,
  target_disease,
 pt_estimate,
  scale = 1000,
  species_list = NULL,
  trap_list = NULL
)
```
#### Arguments

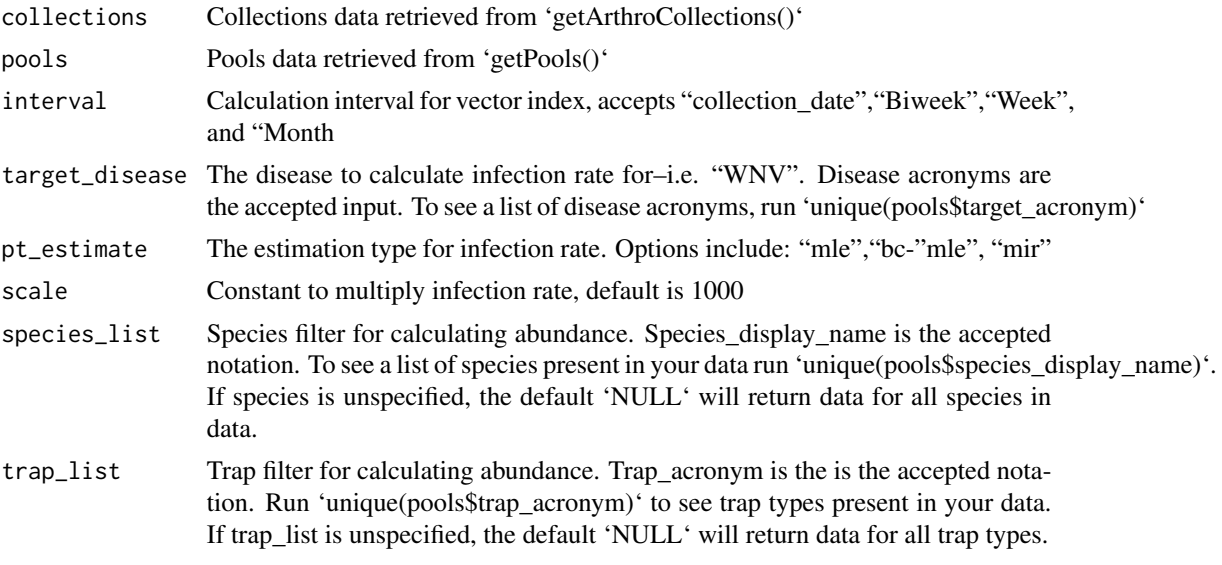

#### Value

Dataframe containing the vector index calculation

#### Examples

```
getVectorIndex(sample_collections, sample_pools, "Month", "WNV", "mle" )
```
plotInfectionRate *Plot infection rate*

#### Description

plotInfectionRate() plots the output returned from 'getInfectionRate()' with confidence intervals using ggplot

#### Usage

```
plotInfectionRate(InfRtOutput, year)
```
#### Arguments

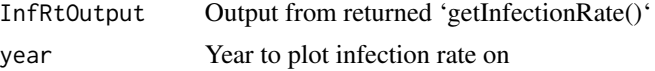

#### Value

ggplot object

<span id="page-9-0"></span>

#### <span id="page-10-0"></span>processAbunAnom 11

#### Examples

```
IR = getInfectionRate(sample_pools,
                     interval = "Week",
                      target_disease = "WNV",
                      pt_estimate = "mle", species_list = c("Cx pipiens"),
                      trap_list = c("CO2","GRVD") )
plotInfectionRate(InfRtOutput = IR, year = 2017)
```
#### processAbunAnom *Process abundance anomaly*

#### Description

'processAbunAnom()' processes the output returned from 'getAbundanceAnomaly()' into a long form suitable for plotting using 'ggplot'

#### Usage

```
processAbunAnom(AbAnomOutput)
```
#### Arguments

AbAnomOutput output from 'getAbunAnom()'

#### Value

Abundance anomaly output processed into long form

```
AbAnOut = getAbundanceAnomaly(sample_collections,
                            interval = "Biweek",
                             target_year = 2020,
                             species_list = c("Cx tarsalis", "Cx pipiens"),
                             species_separate = TRUE)
AbAnOut_L = processAbunAnom(AbAnOut)
```
<span id="page-11-0"></span>sample\_collections *Sample Mosquito Collections Data*

#### **Description**

Sample Mosquito Collections data imitates the essential components of real mosquito collections data

#### Usage

sample\_collections

#### Format

A data frame with 2500 rows and 13 variables:

collection\_id double Collection identification number collection\_date character The date the trap was picked up for collection num\_trap integer The number of unique traps in operation at one site site\_code integer Identifying code of site surv\_year double Surveillance year of collection trap\_nights integer The number of nights a trap was in the field trap\_problem\_bit logical If these was an issue with the trap num\_count integer Number of arthropods present in collection sex\_type character Sex of collected arthropods species\_display\_name character Species name of collected arthropods trap\_acronym character The acronym of the trap placed in the field

#### Source

<https://vectorsurv.org/>

sample\_pools *Sample Pools Data*

#### Description

Sample Pools data imitates the essential components of real mosquito pools data needed for calculations

#### Usage

sample\_pools

#### sample\_pools 13

#### Format

A data frame with 2500 rows and 10 variables:

pool\_id integer Pool identification number surv\_year integer Surveillance year of pool site\_code integer Identifying code of site collection\_date character The date the trap was picked up for collection sex\_type integer Sex type of collected arthropods num\_count integer Number of arthropods present in collection target\_acronym character The disease being tested for in the pool method\_name character Method used to test pool for disease status\_name character Status of the tested disease, confirmed or negative trap\_acronym character The acronym of the trap placed in the field species\_display\_name character Species name of collected arthropods

#### Source

<https://vectorsurv.org/>

# <span id="page-13-0"></span>Index

∗ abundance getAbundanceAnomaly, [3](#page-2-0) ∗ authentication getToken, [9](#page-8-0) ∗ datasets sample\_collections, [12](#page-11-0) sample\_pools, [12](#page-11-0) ∗ infection getInfectionRate, [5](#page-4-0) ∗ pools getInfectionRate, [5](#page-4-0) getPools, [6](#page-5-0) ∗ rate getInfectionRate, [5](#page-4-0) getAbundance, [2](#page-1-0)

```
getAbundanceAnomaly, 3
getArthroCollections, 4
getInfectionRate, 5
getPools, 6
getPoolsComparisionTable, 7
getRegions, 8
getSites, 8
getToken, 9
getVectorIndex, 9
```
plotInfectionRate, [10](#page-9-0) processAbunAnom, [11](#page-10-0)

sample\_collections, [12](#page-11-0) sample\_pools, [12](#page-11-0)